### **Michał STRACH**, Grzegorz LENDA

AKADEMIA GÓRNICZO-HUTNICZA, WYDZIAŁ GEODEZJI GÓRNICZEJ I INŻYNIERII ŚRODOWISKA Al. Mickiewicza 30, 30-059 Kraków

# **Wykorzystanie funkcji sklejanych do wyznaczania wysokości niwelety toru kolejowego obserwowanego za pomocą pomiarów klinometrycznych**

#### **Dr inż. Michał STRACH**

Ukończył studia na Wydziale Geodezji Górniczej i Inżynierii Środowiska AGH w Krakowie w 1998 roku. Pracę doktorską w specjalności geodezja inżynieryjno-przemysłowa obronił w 2003 roku. Jest adiunktem w Katedrze Geodezji Inżynieryjnej i Budownictwa. Zainteresowania badawcze obejmują geodezję inżynieryjno-przemysłową ze szczególnym uwzględnieniem geodezyjno–diagnostycznych pomiarów dróg szynowych oraz projektowania tras komunikacyjnych.

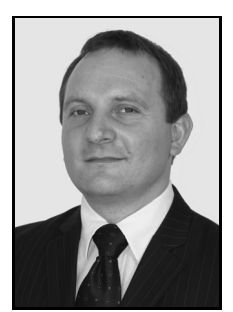

*e-mail: strach@agh.edu.pl* 

#### **Streszczenie**

Artykuł przedstawia rozwinięcie metody wyznaczania wysokości niwelety toru kolejowego poddanego obserwacjom pochyleń za pomocą libelli elektronicznej. Metoda polega na całkowaniu funkcji opisującej zbiór nachyleń stycznych, a kluczowe znaczenie dla dokładności wyników ma rodzaj użytej funkcji. Autorzy zaproponowali w tym celu wykorzystanie funkcji sklejanych, pozwalających opisywać gładkie kształty z dobrym przybliżeniem. Opracowanie przedstawia opis metody, jej cechy charakterystyczne oraz wyniki testów dokładnościowych, pozytywnie weryfikujące założenia koncepcji.

**Słowa kluczowe**: klinometr, regulacja torów kolejowych, niweleta, funkcje sklejane.

## **The use of spline functions to determine the grade line of railway tracks observed by clinometer surveys**

#### **Abstract**

The development of a method for determining the height of a railway track grade line subjected to an observation of inclinations with the use of an electronic level [3] is presented in the paper. The method includes integrating a function which describes a set of slopes of tangents, and the type of a used function is a key to accuracy. In order to determine the function, approximating polynomials or straight interpolation segments can be used. However, these methods introduce some simplifications which decrease the accuracy of the results. The authors therefore suggested the use of spline functions, which allow to describe smooth shapes with a good approximation. The study presents a general description of the method with specifying the characteristics associated with the use of spline functions (Chapters 2 and 3), as well as establishing a test experiment with the accuracy results (Chapters 4 and 5). Spline models were compared with straight interpolation segments, for which the accuracy falls within the recommended industrial standards [14]. The tests were carried out on three independent models (Fig. 3), and their results have been grouped in Tables 1 and 2. The obtained results positively verified the assumptions of the concept, resulting in a higher accuracy as compared with the straight interpolation model, allowing for precise determination of the height regardless of the grade line geometry changes.

**Keywords**: clinometer, rail track adjustment, grade line, spline functions.

### **1. Wstęp**

Geodezyjna obsługa inwestycji, realizowana na obszarach kolejowych, związana jest między innymi z regulacją, modernizacją i przebudową tras szynowych. Do najczęściej wykonywanych prac zalicza się pomiary inwentaryzacyjne, związane z określeniem geometrii toru oraz jego położenia w stosunku do innych elementów infrastruktury kolejowej. Zespoły geodezyjne odpowiedzialne są za prowadzenie pomiarów geometrii zdeformowanego toru i jej porównania z wielkościami projektowymi. Różnice, określane z milimetrową dokładnością, stanowią podstawę do obliczenia

#### **Dr inż. Grzegorz LENDA**

Od 2005 roku adiunkt w Katedrze Geodezji Inżynieryjnej i Budownictwa, wydziału Geodezji Górniczej i Inżynierii Środowiska Akademii Górniczo-Hutniczej im. St. Staszica w Krakowie. Specjalista w zakresie geodezji inżynieryjno – przemysłowej z wyszczególnieniem numerycznych analiz kształtu obiektów nieliniowych.

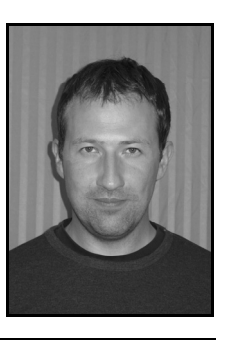

*e-mail: grzenda@agh.edu.pl* 

wielkości przesunięć poziomych i pionowych (podbić) toru. Wielkości te są przekazywane obsłudze podbijarki celem realizacji korekt w położeniu rozregulowanego toru.

Wszelkie prace pomiarowe mogą być wykonywane przy pomocy typowych urządzeń geodezyjnych. Istnieją także specjalistyczne, dedykowane technologie pomiarowe umożliwiające zwiększenie wydajności i dokładności opracowań [1]. Wśród nich znajduje się system pomiarowy wykonany w Akademii Górniczo-Hutniczej im. St. Staszica w Krakowie na Wydziale Geodezji Górniczej i Inżynierii Środowiska [2]. Jego głównym składnikiem jest wózek pomiarowy zbudowany na bazie toromierza elektronicznego TEB-1435 (rys. 1).

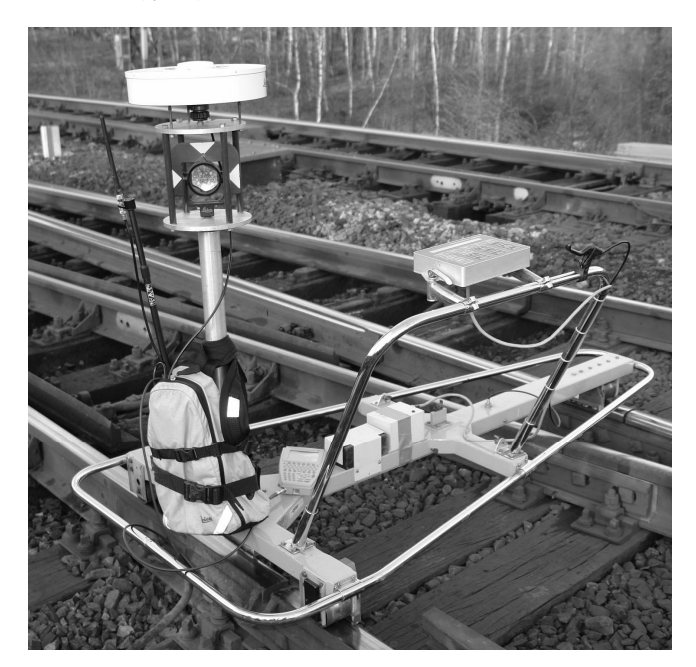

Rys. 1. Wózek pomiarowy zbudowany w AGH w Krakowie Fig.1. Track measuring trolley built at AGH in Kraków

Urządzenie jest wyposażone w czujniki do pomiaru kilometrażu mierzonej trasy oraz parametrów geometrycznych toru, m.in.: szerokości i przechyłki. Dodatkowo, dzięki możliwości zastosowania pomiarów tachymetrycznych i/lub satelitarnych GPS (GNSS) pozwala na wyznaczenie współrzędnych przestrzennych mierzonego toru. Technologia pomiarów satelitarnych GPS (GNSS), umożliwia w odróżnieniu od tachimetrii prowadzenie pomiarów dowolnie długich odcinków torów, niestety nie jest wystarczająco dokładna w określeniu rzędnych wysokości toru. Należy wówczas stosować metodę niwelacji geometrycznej. Układem odniesienia w pomiarach są punkty geodezyjnych osnów wysokościowych (repery), stabilizowane najczęściej na budowlach kolejowych. Zagęszczenie osnowy sytuacyjnej i wysokościowej realizowane jest poprzez montaż punktów (stalowych trzpieni) na słupach. Stanowią one jednocześnie system odniesienia w procesie regulacji torów kolejowych.

Każda dodatkowa, niezależna technika pomiarowa zwiększa koszty wykonania prac, wydłuża czas robót torowych i wyłącza z eksploatacji linię kolejową. Automatyzacja prac, zastępująca dodatkowe pomiary niwelacyjne, może być zrealizowana dzięki doposażeniu wózka pomiarowego w czujnik pochylenia podłużnego toru. Klinometr (libella elektroniczna) powinien być zamontowany na podłużnej belce konstrukcyjnej wózka, toczonej po jednej z szyn dzięki oparciu na dwóch rolkach (rys. 1). Pomysł na modyfikację i rozbudowę wózka musi zostać poprzedzony serią badań terenowych i analiz wyników.

Oprócz konieczności zapewnienia odpowiednich dokładności obserwacji, istotne znaczenie ma metoda wyznaczania wysokości niwelety w oparciu o pomierzony zbiór nachyleń toru. Autorzy zaproponowali uprzednio [3] stosowny algorytm, bazujący na wyznaczaniu funkcji pierwotnej do łamanego modelu przybliżającego nachylenia, uzyskując dokładności mieszczące się w zakresie dopuszczalnych odchyłek. W celu zwiększenia dokładności obliczeń, zwłaszcza dla miejsc o większym zakrzywieniu pionowym (powstałym np. na skutek rozregulowania), autorzy zaproponowali użycie funkcji sklejanych w miejsce modelu łamanego. Opracowanie przedstawia koncepcję metody, wraz z wynikami dokładnościowymi, odniesionymi do modelu łamanego. Wyniki badań wskazują na przydatność zaproponowanej metody, która osiągając wyższe dokładności, zostawia w ramach dopuszczalnych odchyłek, większy margines dla błędów pomiarowych.

### **2. Ogólne zasady wyznaczania wysokości punktów niwelety w oparciu o nachylenia pomierzone klinometrem**

Przeprowadzone za pomocą libelli elektronicznej pomiary, dostarczają wyników w postaci punktowego zbioru podłużnych nachyleń niwelety toru. Równocześnie rejestrowane muszą być odległości pomiędzy tymi punktami, pozwalające na wyznaczenie wzajemnych przewyższeń. Do zaczepienia układu obserwowanych przewyższeń, potrzebny jest dodatkowo pomiar wysokości przynajmniej jednego punktu niwelety toru. Ze względów dokładnościowych, korzystne jest jednak odwołanie się do większego zbioru znanych wysokości punktów niwelety. W tym celu wykorzystuje się osnowę wysokościową zastabilizowaną na słupach trakcyjnych w postaci tzw. wskaźników regulacji. Wskaźniki rozmieszczone są we wzajemnych odległościach co kilkadziesiąt metrów (60-70 metrów na odcinkach prostych, a na odcinkach krzywoliniowych gęściej). Naprzeciwko każdego z nich zostaje określona wysokość toru i dopiero od takiego miejsca, wysokości kolejnych punktów wyznaczane będą w oparciu o pomierzone nachylenia niwelety. Po osiągnięciu rzędnej następnego wskaźnika regulacji, wysokość toru zostaje określona z jego pomocą na nowo. Oprócz przeniesienia wysokości ze słupa, konieczna jest również znajomość odległości pomiędzy słupem, a pierwszym z punktów, w których wykonywane są pomiary nachyleń. Zakładając gęstość prowadzonych obserwacji na poziomie kilku metrów, można ocenić że w oparciu o każdy wskaźnik regulacji, wyznaczana jest wysokość kilkunastu-kilkudziesięciu punktów obserwowanych za pomocą pochyłomierza. Schemat na rysunku 2 przedstawia wszystkie opisane wyżej mierzone wielkości.

W oparciu o taki zestaw danych, wysokości punktów niwelety można określić na kilka sposobów, z których każdy bazuje na całkowaniu funkcji aproksymujących zbiór obserwowanych nachyleń. Wspólna dla wszystkich przypadków koncepcja, bazuje na następujących spostrzeżeniach. Nachylenie obserwowane w pewnym punkcie *Pi*, jest granicznym położeniem siecznych niwelety toru, łączących kolejne pary punktów tj.  $P_{i-1}$  -  $P_i$  i  $P_i$  -  $P_{i+1}$ . Jest ono zatem nachyleniem stycznej niwelety w tym punkcie, tożsamym ze współczynnikiem kierunkowym stycznej. Współczynnik kierunkowy stycznej do krzywej *k* w zadanym punkcie, ustalany jest poprzez wyznaczenie wartości pochodnej krzywej w tym punkcie. W rozważanym przypadku dany jest natomiast zbiór nachyleń, czyli pochodnych funkcji *k*, wyznaczyć natomiast należy wartości tej funkcji, czyli wysokości niwelety. Określenie ich nastąpi w drodze całkowania funkcji reprezentującej nachylenia stycznych. W tym celu w zbiór nachyleń obserwowanych za pomocą pochyłomierza, należy wpasować funkcję przybliżającą *k'*, która poddana całkowaniu, przy założeniu odpowiednich warunków początkowych (stała dodawania), wyznaczy szukane wysokości.

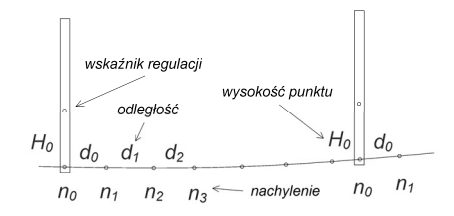

Rys. 2. Mierzone wielkości (nachylenia, odległości, wysokość punktu niwelety przeniesiona ze wskaźnika regulacji)

Fig. 2. Measured values (inclinations, distances, height of the grade line moved from the reference point)

Kluczowe znaczenie dla dokładności otrzymanych w ten sposób wyników, będzie miał rodzaj funkcji przybliżającej obserwowane nachylenia. W opracowaniach [4, 5], wykorzystano w tym celu wielomiany. Mogą być one zastosowane w postaci interpolacyjnej lub aproksymacyjnej, przy czym obydwa podejścia posiadają pewne mankamenty. Interpolacja (prowadzenie wielomianu ściśle przez wszystkie punkty), wymaga użycia wielomianów wyższych stopni, co generuje znaczne błędy numeryczne podczas rozwiązywania źle uwarunkowanego układu równań [6, 7], objawiające się deformacjami pomiędzy interpolowanymi punktami. W efekcie wyznaczona funkcja *k'*, może opisywać nachylenia o wartościach w ogóle na torze nie występujących. Użycie wielomianów niskich stopni, pozbawionych tej wady, możliwe jest natomiast w przypadku zastosowania aproksymacji (metodą najmniejszych kwadratów). Wielomian taki nie jest zazwyczaj wystarczająco dobrze dopasowany do zbioru nachyleń (zwłaszcza dla toru rozregulowanego), co również może mieć niekorzystny wpływ na dokładność wyznaczonych następnie wysokości niwelety.

Zgodnie z zasadami określonymi w warunkach technicznych dla modernizacji lub budowy linii kolejowych do prędkości  $V_{max} \leq 200$  km/h, zalecana wartość pochylenia podłużnego wynosi 0,6%, a wartość maksymalna 3,5% [8]. Z uwagi na charakter przebiegu niwelety toru kolejowego, wykazującej bardzo niewielkie zakrzywienia i nieznacznie odbiegającej od linii poziomej, autorzy w prowadzonych uprzednio badaniach zdecydowali się na przybliżenie zbioru nachyleń za pomocą interpolujących prostych łamanych. Taka metoda obliczeniowa połączona z obserwacjami prowadzonymi za pomocą libelli o dokładności 0,1 mm/m, przyniosła w zależności od geometrii testowanych odcinków toru, dokładności wyznaczenia wysokości niwelety na poziomie kilku milimetrów. Utworzony w ten sposób model pozwala na uzyskanie dobrych rezultatów w rejonach gdzie tor nie wykazuje większych zmian geometrii w płaszczyźnie pionowej. Dla pozostałych miejsc, uproszczenia wynikające z modelu liniowego przynoszą pogorszenie wyników.

### **3. Teoretyczne założenia metody bazującej na funkcjach sklejanych**

W poszukiwaniu metody oferującej ogólnie lepsze dokładności, a szczególnie pozwalającej na precyzyjne wyznaczanie wysokości w dowolnych punktach niwelety, niezależnie od jej kształtu, autorzy zastosowali do zamiany punktowego zbioru nachyleń na model ciągły, interpolującą funkcję sklejaną (splajn) [9, 10]. Jest ona matematycznym przedstawieniem ugięcia pręta w zakresie spręży-

stości (wyznaczonym w oparciu o równanie Bernoulliego-Eulera [9, 11], wiążącym jego krzywiznę z determinującym ją momentem zginającym:

$$
K = \frac{f^{''}(x)}{[1 + (f^{'}(x))^{2}]^{3/2}} = \frac{M_{z}}{EJ}
$$
 (1)

gdzie:  $K$  – krzywizna,  $M_z$  – moment zginający,  $E$  – moduł Younga, *J* – moment bezwładności.

Splajn ma gładki kształt o ciągłej krzywiźnie, który dobrze dopasowując się do zbioru danych, powinien zapewnić odpowiednie dokładności wyznaczonych wysokości. Do tworzenia modelu wybrano tzw. *naturalną funkcję sklejaną*, będącą najgładszą jej postacią, co sprzyja obliczeniom związanym z wyznaczeniem wysokości niwelety, która również charakteryzuje się dobrą gładkością. *Funkcja naturalna* zakłada wyprostowanie modelu na końcach, co realizuje poprzez warunki brzegowe [10, 12] żądające wyzerowania drugich pochodnych funkcji na krańcach określoności:

$$
S''(x_0) = S''(x_n) = 0
$$
 (2)

Splajny najczęściej zapisywane są w postaci B-sklejanej [12, 13], jako kombinacja liniowa wielomianów bazowych *Ni*, określonych rekurencyjnym wzorem Mansfielda - De Boora - Coxa [12], o współczynnikach *di* (tzw. punktach kontrolnych):

$$
S_i(x) = \sum_{i=0}^{n-4} d_i N_i^3(x) \quad x_i = \{x_0, ..., x_n\}
$$
 (3)

Upraszczając ten zapis do wygodniejszej w dalszych rozważaniach, klasycznej postaci wielomianowej, każdy odcinek splajnu łączący kolejne punkty obserwowanych nachyleń można opisać równaniem: 3

$$
S'_{i}(x) = a_{1i} + a_{2i}x + a_{3i}x^{2} + a_{4i}x^{3},
$$
 (4)

które zostaje wyznaczone w procesie tworzenia interpolacyjnej funkcji sklejanej z połączeniami klasy  $C^2$  (wymagana ciągłość połączenia funkcji i jej dwóch pierwszych pochodnych, determinujących zachowanie ciągłości krzywizny). Wyznaczenie funkcji opisującej niweletę toru wymaga całkowania każdego z powyższych równań:

$$
\int S'_i(x) = S_i(x) = a_{1i}x + \frac{1}{2}a_{2i}x^2 + \frac{1}{3}a_{3i}x^3 + \frac{1}{4}a_{4i}x^4 + c_i
$$
 (5)

Pojawiającą się stałą dodawania  $c_i$  należy wykorzystać do związania funkcji *Si*(*x*) z układem wysokości niwelety, reprezentowanym przez wysokość *H*0, uzyskaną na podstawie wskaźnika regulacji na słupie trakcyjnym. Wartość stałej dla pierwszego za słupem odcinka splajnu wyniesie :

$$
c_0 = H_0 - \left( a_{10} x_0 + \frac{1}{2} a_{20} x_0^2 + \frac{1}{3} a_{30} x_0^3 + \frac{1}{4} a_{40} x_0^4 \right) \tag{6}
$$

Pierwszy odcinek funkcji łączący dwa początkowe punkty niwelety, korzystając z wysokości *H*0 pierwszego punktu, wyznacza wysokość kolejnego, w którym obserwowane było nachylenie. Wysokość ta zostaje wykorzystana do wyznaczenia stałej *ci* dla następnego odcinka funkcji *Si*(*x*). Postępowanie takie jest powtarzane aż do osiągnięcia rzędnej następnego wskaźnika regulacji, z którego przeniesiona zostanie na tor dokładna wysokość. W ten sposób wyznaczone zostają funkcje określające wysokości niwelety dla odcinka toru pomiędzy dwoma wskaźnikami regulacji. Ponieważ każdy wskaźnik ustala na nowo wysokość zadanego punktu niwelety, nie ma potrzeby konstruowania jednej funkcji sklejanej dla całego obserwowanego toru, wystarczy ją wyznaczać niezależnie dla każdego odcinka pomiędzy wskaźnikami.

### **4. Projekt eksperymentu i wyniki testów**

Proponowana metoda obliczeniowa została przetestowana pod względem jakościowym na danych modelowych, zakładających dokładność libelli elektronicznej na poziomie 0,1 mm/m. Testy przeprowadzono dla trzech niezależnych, 20-punktowych odcinków rzeczywistego toru, który podlegał pomiarowi niwelacyjnemu. Odcinki te, w 100-krotnie powiększonej skali pionowej, przedstawiono na rysunku 3. Odcinek *m*1 posiada względnie stałe nachylenie, *m*2 ma nachylenie zmienne i nieznaczne zmiany krzywizny, *m*<sup>3</sup> posiada nachylenie zmienne i znaczne zmiany krzywizny.

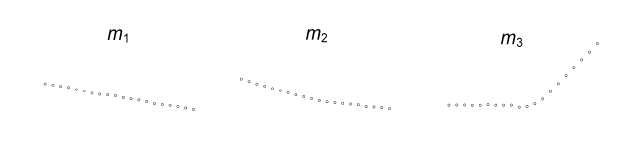

Rys. 3. Punkty pochodzące z niwelacji, rozłożone na odcinkach *m*1, *m*2 i *m*3. Skala pionowa w stosunku do skali poziomej wynosi 100:1 Fig. 3. Points from levelling, spread over segments  $m_1$ ,  $m_2$  and  $m_3$ .

The vertical scale in relation to the horizontal scale equals 100:1

Przeprowadzone za pomocą niwelacji obserwacje, miały za zadanie jedynie ujęcie rzeczywistego charakteru profilu toru. W oparciu o pomierzony zbiór wysokości niwelety toru skonstruowano bowiem gładki, interpolacyjny model wzorcowy o ciągłej krzywiźnie (przy użyciu naturalnych funkcji sklejanych). Z modelu odczytano wartości nachyleń stycznych, które po zaokrągleniu do poziomu 0,1 mm/m, posłużyły jako testowy zbiór obserwacji.

Na podstawie takich danych odtworzono za pomocą opisanej wyżej metody, wysokości niwelety w punktach interpolacyjnych (rys. 4), porównując je z wysokościami z modelu wzorcowego (tabela 1). Celem zaprezentowania korzyści oferowanych przez metodę całkowania funkcji sklejanych, zaprezentowano wyniki analogicznych testów dla przebadanego uprzednio całkowania modelu łamanego (tabela 2). Obydwie metody zbadano również w zakresie dokładności w środkowych punktach łuków (rys. 4) określonych przez punkty interpolacyjne (tabele 1 i 2).

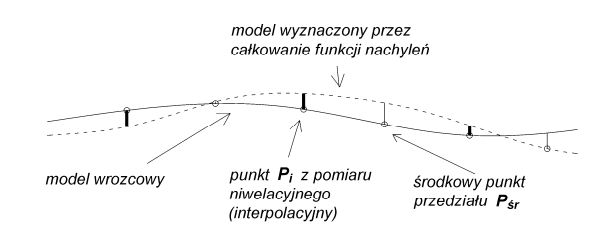

Rys. 4. Punkty testowe :  $P_i$  – punkty interpolacyjne,  $P_{sr}$  – środkowe punkty przedziałów

Fig. 4. Test points:  $P_i$  – interpolation points,  $P_{\text{fs}}$  – central points of intervals

Należy podkreślić różnicę w charakterze użycia funkcji sklejanych do tworzenia modelu wzorcowego oraz jako metody wyznaczania wysokości w oparciu o nachylenia niwelety. W pierwszym przypadku, splajny opisują niweletę toru, czyli stanowią wzorcową funkcję wysokości  $H_w(x)$ . W drugim przypadku, funkcja sklejana zostaje użyta do opisu obserwowanych nachyleń stycznych, stanowiąc pochodną *H*' (*x*), która poddana następnie całkowaniu, wyznacza funkcję *H*(*x*), odtwarzającą wysokości niwelety. Porównanie wartości  $H_w(x)$  i  $H(x)$  w zadanych punktach wyznacza odchyłkę *dH*(*x*), informującą o dokładności metody.

Tab. 1. Wyniki testów dokładnościowych dla funkcji sklejanych. *Pi* – punkty interpolacyjne, *Pśr* – środkowe punkty przedziałów

Tab. 1. Accuracy test results for spline functions.  $P_i$  – interpolation points, *Pśr* – central points of intervals

| m <sub>1</sub><br>m <sub>2</sub><br>$\overline{m}_3$<br>nr<br>$P_{I}$<br>$P_{I}$<br>$P_{I}$<br>$P_{sr}$<br>$P_{\, \rm sr}$<br>$P_{\, \textit{sr}}$<br>1<br>0<br>0<br>0<br>0.6<br>$-0.2$<br>0.4<br>1.3<br>$\overline{\mathbf{c}}$<br>0.8<br>$-0.5$<br>0.3<br>0.2<br>$-0.2$<br>3<br>0.2<br>$-0.9$<br>$-0.5$<br>0.8<br>0.4<br>$-0.1$<br>2.9<br>4<br>1.4<br>$-0.3$<br>0.3<br>0.4<br>$-0.5$<br>5<br>$-2.4$<br>$-0.6$<br>$-1.1$<br>0.2<br>0.6<br>$-0.1$<br>1.1<br>6<br>3.5<br>0.9<br>0.7<br>0.5<br>0<br>$\overline{7}$<br>$-1.9$<br>0.3<br>$-0.9$<br>0.2<br>0.2<br>$-0.8$<br>8<br>1.9<br>0.1<br>$-1.4$<br>0.3<br>0.2<br>0.6<br>9<br>2.5<br>$-0.6$<br>0.4<br>0.6<br>0.4<br>$-0.1$<br>10<br>2<br>0.7<br>$-2.7$<br>0.6<br>0.3<br>$-0.8$<br>11<br>$-0.7$<br>$-0.1$<br>0.6<br>0.4<br>0.2<br>0.1<br>1.2<br>12<br>0.4<br>0.1<br>0.5<br>0.3<br>$-0.5$<br>13<br>0.3<br>$-1.4$<br>$-0.1$<br>0.7<br>$-0.4$<br>0.4<br>14<br>1.6<br>0.6<br>0.6<br>0.5<br>0.1<br>$-0.1$<br>15<br>$-0.8$<br>$-0.8$<br>$-0.6$<br>0.4<br>0.6<br>$-0.3$<br>1.3<br>16<br>2.3<br>$-0.2$<br>0.7<br>0.2<br>$-0.1$<br>17<br>0.3<br>$-1.9$<br>$\Omega$<br>0.5<br>0.1<br>$-0.4$<br>$-0.9$<br>18<br>0.7<br>1.7<br>0.5<br>0.6<br>$-0.3$<br>0.3<br>0.3<br>19<br>$-0.3$<br>0.5<br>0.3<br>$-0.2$<br>0.7<br>0.8<br>$-0.7$<br>20<br>dH max.<br>2.3<br>2.7<br>3.5<br>0.8<br>0.6<br>0.8<br>dH śr.<br>1.3<br>0.5<br>0.7<br>0.3<br>0.3<br>0.8 | Dokładność wyznaczenia wysokości dla funkcji sklejanych<br>$dH(x) = H(x) - Hw(x)$<br>[mm] |  |  |  |  |  |  |  |
|----------------------------------------------------------------------------------------------------|-------------------------------------------------------------------------------------------|--|--|--|--|--|--|--|
|                                                                                                    |                                                                                           |  |  |  |  |  |  |  |
|                                                                                                    |                                                                                           |  |  |  |  |  |  |  |
|                                                                                                    |                                                                                           |  |  |  |  |  |  |  |
|                                                                                                    |                                                                                           |  |  |  |  |  |  |  |

Tab. 2. Wyniki testów dokładnościowych dla prostych łamanych. *Pi* – punkty interpolacyjne, *Pśr* – środkowe punkty przedziałów

Tab. 2. Accuracy test results for spline functions.  $P_i$  – interpolation points,  $P_{\delta r}$  – central points of intervals

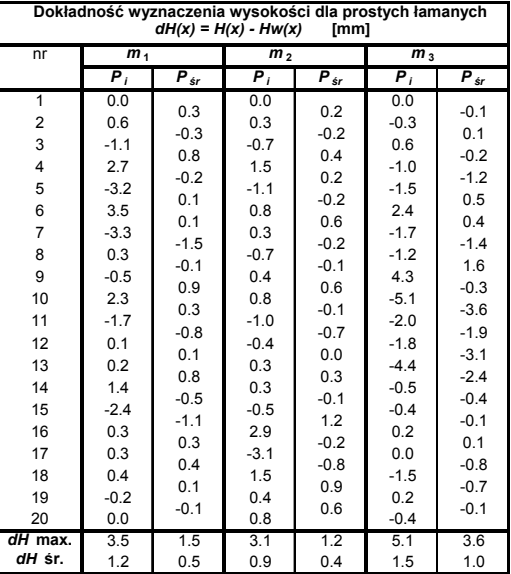

## **5. Analiza wyników i wnioski**

Pierwsza część analiz dotyczy porównania dokładności modelu łamanego i sklejanego w punktach interpolacyjnych dla poszczególnych testowanych odcinków. Dla niezakrzywionego odcinka *m*1, dokładności obydwu metod są bardzo zbliżone, a porównując średnie i maksymalne wartości odchyłek, praktycznie identyczne. Na odcinku *m*<sub>2</sub> o małym zakrzywieniu, funkcje sklejane zaczynają wykazywać niewielką przewagę w zakresie odchyłek średnich, ale już bardziej istotną dla odchyłek maksymalnych (około 25%). Odcinek *m*3 o największym zakrzywieniu wykazał natomiast zdecydowaną przewagę jakościową modelu sklejanego nad łamanym. Zarówno odchyłki średnie jak i maksymalne były mniejsze o nieco ponad 45%.

Sytuacja przedstawia się dla funkcji sklejanych jeszcze korzystniej przy ocenie dokładności w punktach środkowych łuków modeli. Dla odcinków  $m_1$  i  $m_2$  odchyłki średnie obydwu rodzajów modeli były porównywalne, natomiast maksymalne były lepsze dla funkcji sklejanych o około 50% względem łamanych. Dla odcinka *m*3 o dużym zakrzywieniu, odchyłka średnia modelu sklejanego zmniejszyła się o 70%, a maksymalna o 75% względem modelu łamanego. We wszystkich testowanych przypadkach, niezależnie od modelu, odchyłki w punktach środkowych były mniejsze niż w punktach interpolacyjnych. Należy jednak wziąć pod uwagę fakt, że odchyłki w punktach interpolacyjnych często oscylowały wokół zera. W takiej sytuacji odchyłki w punktach środkowych łuków, naturalnie musiały zbliżać się do tej wartości.

Ogólnie, model sklejany testowany na trzech odcinkach o różnej geometrii, dostarczył błędów nie większych niż 3,5 mm, a przeciętnie będących na poziomie 0,7 mm. Wyniki te w świetle dopuszczalnych odchyłek wyznaczenia wysokości niwelety [14] wynoszących ± 10 mm są satysfakcjonujące. Model sklejany okazał się pod względem dokładnościowym niewrażliwy na zmiany geometrii niwelety, co dotyczyło modelu utworzonego za pomocą łamanych. Wynika to z faktu dobrego wygładzania łuków rozpiętych pomiędzy interpolowanymi punktami mierzonych nachyleń, które model łamany ścina. Funkcje sklejane zostawiają tym samym większy margines błędu dla niedokładności związanych z procesem pomiarowym.

*Pracę wykonano w ramach Badań Statutowych nr. 11.11.150.005, na Wydziale Geodezji Górniczej i Inżynierii Środowiska, Akademii Górniczo Hutniczej w Krakowie.* 

## **6. Literatura**

- [1] Strach M., Piekarz M.: Nowoczesne urządzenia w pomiarach dróg kolejowych. Problemy kolejnictwa, z. 148. Centrum Naukowo-Techniczne Kolejnictwa, Warszawa, 2009.
- [2] Strach M.: Ocena możliwości wykorzystania techniki satelitarnej RTK GPS do regulacji osi torów kolejowych - praca doktorska, Kraków, 2003.
- [3] Strach M., Lenda G.: Concept of measuring and calculation system, based on electronic clinometers to determine the geometry of railway track in the vertical plane. Archiwum Fotogrametrii, Kartografii i Teledetekcji, Warszawa (materiały w druku).
- [4] Gocał J.: Określanie kształtu elementu konstrukcyjnego maszyny sposobem aproksymacji odchyleń stycznych, Zeszyty Naukowe AGH, Geodezja z.62, Kraków 1981.
- [5] Gocal J., Lenda G.: Determination of the shape of a rail course on the basis of changes of longitudinal inclination observed continuously. Polish Academy of Sciences, Photogrammetry and Monitoring of Environment, z. 40, str. 5–13, Kraków 2003.
- [6] Fortuna Z., Macukow B., Wąsowski J.: Metody numeryczne, WNT, Warszawa 2001.
- [7] Kincaid D., Cheney W.: Analiza numeryczna, WNT, Warszawa 2006.
- [8] Standardy techniczne. Szczegółowe warunki techniczne dla modernizacji lub budowy linii kolejowych do prędkości  $V_{\text{max}} \leq 200 \text{ km/h}$  (dla taboru konwencjonalnego) / 250 km/h (dla taboru z wychylnym pudłem). PKP PLK S. A. Warszawa, 2009.
- [9] Ahlberg J.H., Nilson E.N., Walsh J.L.: The theory of splines and their applications. Academic Press Inc. New York 1967.
- [10]De Boor C.: A practical guide to splines. Springer-Verlag" New York 1978.
- [11]Kosma Z.: Metody numeryczne dla zastosowań inżynierskich. Wydawnictwo Politechniki Radomskiej, Radom 1999.
- [12]Kiciak P.: Podstawy modelowania krzywych i powierzchni, WNT, Warszawa 2000.
- [13]Diercx P.: Curve and surface fitting with splines. Oxford University Press, New York 1995.
- [14]D-19. Instrukcja o organizacji i wykonywaniu pomiarów w geodezji kolejowej PKP. Warszawa, 2000.

 $\mathcal{L}_\text{max}$  and the contract of the contract of the contract of the contract of the contract of the contract of the contract of the contract of the contract of the contract of the contract of the contract of the contrac

*otrzymano / received: 03.05.2011 przyjęto do druku / accepted: 06.06.2011 artykuł recenzowany*